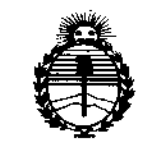

Ministerio de Salud Secretaría de Políticas. Regulación e Institutos **ANMAT** 

DISPOSICIÓN Nº ĥ.

BUENOS AIRES, 31 JUL 2015

VISTO el Expediente Nº 1-47-0000-002482-14-8 del Registro de esta Administración Nacional de Medicamentos, Alimentos y Tecnología Médica (ANMAT), y

#### CONSIDERANDO:

Que por las presentes actuaciones TECNIVISION OFTALMOLOGÍA DE JOSE LUIS PUPPO solicita se autorice la inscripción en el Registro Productores y Productos de Tecnología Médica (RPPTM) de esta Administración Nacional, de un nuevo producto médico.

Que las actividades de elaboración y comercialización de productos médicos se encuentran contempladas por la Ley 16463, el Decreto 9763/64, y MERCOSUR/GMC/RES. Nº 40/00, incorporada al ordenamiento jurídico nacional por Disposición ANMAT Nº 2318/02 (TO 2004), y normas complementarias.

Que consta la evaluación técnica producida por la Dirección Nacional de Productos Médicos, en la que informa que el producto estudiado reúne los requisitos técnicos que contempla la norma legal vigente, y que los establecimientos declarados demuestran aptitud para la elaboración y el control de calidad del producto cuya inscripción en el Registro se solicita.

Que corresponde autorizar la inscripción en el RPPTM del producto médico objeto de la solicitud.

1

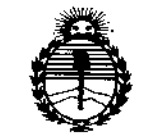

Ministerio de Salud Secretaría de Políticas. Reaulación e Institutos ANMAT

**DISPOSICIÓN Nº** 

6107

Que se actúa en virtud de las facultades conferidas por los Decretos N° 1490/92 y 1886/14.

Por ello:

 $\vdash$   $\vee$ 

EL ADMINISTRADOR NACIONAL DE LA ADMINISTRACIÓN NACIONAL DE

#### MEDICAMENTOS, ALIMENTOS Y TECNOLOGÍA MÉDICA

#### DISPONE:

ARTÍCULO 1º.- Autorízase la inscripción en el Registro Nacional de Productores y Productos de Tecnología Médica (RPPTM) de la Administración Nacional de Medicamentos, Alimentos y Tecnología Médica (ANMAT) del producto médico marca LIGHTMED, nombre descriptivo Sistema de entrecruzamiento corneal y nombre técnico Unidades de Fototerapia, Ultravioleta, de acuerdo  $|con$   $|co$ solicitado por TECNIVISION OFTALMOLOGÍA DE JOSE LUIS PUPPO, con los Datos Identificatorios Característicos que figuran como Anexo en el Certificado de Autorización e Inscripción en el RPPTM, de la presente Disposición y que forma parte integrante de la misma.

ARTÍCULO 2º - Autorízanse los textos de los proyectos de rótulo/s y de instrucciones de uso que obran a fojas 63 y 64 a 77 respectivamente.

ARTÍCULO 3º .- En los rótulos e instrucciones de uso autorizados deberá figurar la leyenda: Autorizado por la ANMAT PM-1095-55, con exclusión de toda otra leyenda no contemplada en la normativa vigente.

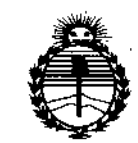

Ministerio de Salud Secretaría de Políticas, Regulación e Institutos ANMAT

DISPOSICIÓN Nº 6 1

ARTÍCULO 4º - La vigencia del Certificado de Autorización mencionado en el Artículo 1º será por cinco (5) años, a partir de la fecha impresa en el mismo.

ARTÍCULO 5º.- Regístrese. Inscríbase en el Registro Nacional de Productores y Productos de Tecnología Médica al nuevo producto. Por el Departamento de Mesa de Entrada, notifíquese al interesado, haciéndole entrega de copia autenticada de la presente Disposición, conjuntamente con su Anexo, rótulos e instrucciones de uso autorizados. Gírese a la Dirección de Gestión de Información Técnida a los fines de confeccionar el legajo correspondiente. Cumplido, archívese.

Expediente Nº 1-47-0000-002482-14-8

b

 $0<sub>2</sub>$ 

DISPOSICIÓN Nº

sao

VERNA DR. LEQNARDO

SUBAOMINISTRABOR NACIONAL DEGRETO Nº 1368/2015  $\mathbf{A}$  N.M.A.T.

3

ţ.

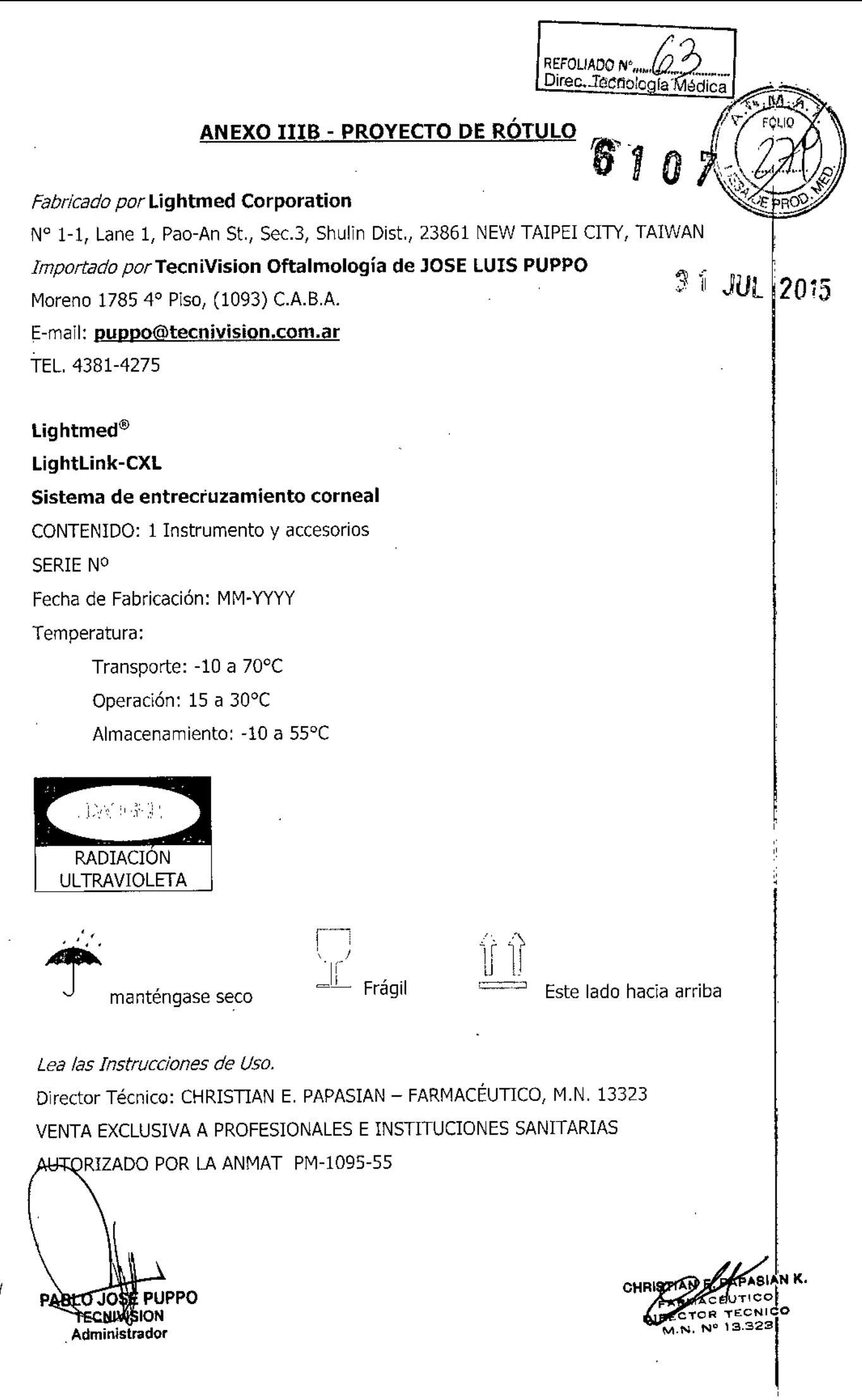

## ANEXO IIIB - PROYECTO DE INSTRUCCIONES DE USO

REFOLIADO Nº

Direc. Tecnologia Médica

-ful

Fabricado por Lightmed Corporation N° 1-1, Lane 1, Pao-An St., Sec.3, Shulin Dist., 23861 NEW TAIPEI CITY, TAIWAN Importado por TecniVision Oftalmología de JOSE LUIS PUPPO Moreno 1785 4° Piso, (1093) C.A.B.A. E-mail: puppo@tecnivision.com.ar TEL. 4381-4275

Lightmed® LightLink-CXL Sistema de entrecruzamiento corneal CONTENIDO: 1 Instrumento y accesorios

Temperatura:

Transporte: -10 a 70°C Operación: 15 a 30°C Almacenamiento: -10 a 55°C

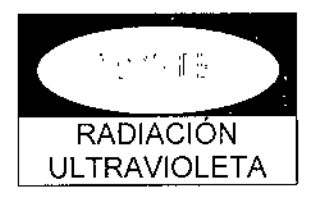

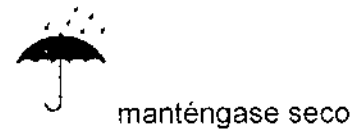

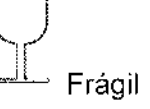

Este lado hacia arriba

Lea las Instrucciones de Uso.

Director Técnico: CHRISTIAN E. PAPASIAN - FARMACÉUTICO, M.N. 13323 VENTA EXCLUSIVA A PROFESIONALES E INSTITUCIONES SANITARIAS AUTORIZADO POR LA ANMAT PM-1095-55

#### Descripción general

El sistema de entrecruzamiento corneal LightLink CXL es un dispositivo médico oftálmico controlado poc una PC con software integrado al sistema. El sistema emite un bajo nivel de lez UV de 365 nm/ producido por un grupo de LED UV (emisor de luz de diodo), a través de un Módulo

**UPPO Raministrador** 

CHR €έυ<del>ί</del> OR TECNICO N. Nº 13.323

Óptico especializado que produce tamaños de punto homogéneos y controlables, destinados a la entrega en la superficie de la córnea.

La intención de este dispositivo es permitir el tratamiento no invasivo de los desordenes de la córnea utilizando una luz ultravioleta controlable en un procedimiento clínico denominado cross Iinking.

Este sistema consiste en cuatro partes principales: base de ruedas y caja de control, pantalla LCD táctil, brazo de montaje de luz UV y cabecera de montaje de luz UV. En la caja de control es en donde se distribuye el suministro de energía. El software del sistema y tos controles táctiles están incrustados en el módulo de la pantalla LCD. Todo el cableado y conexiones están también incrustados en el brazo de la luz. La luz UV se genera a través de la cabecera de luz UV. Dentro de la cabecera de la luz UV se encuentran todos los controles electrónicos y la cámara CCO, luz de iluminación y LEOs UV.

*Pantalla* y *controles del LightLink - CXL*

Todos los controles del sistema de cross linking LighLink-CXL están ubicados tanto en la cabecera de la luz UV o en el panel de pantalla táctil (referido en la fig.1)

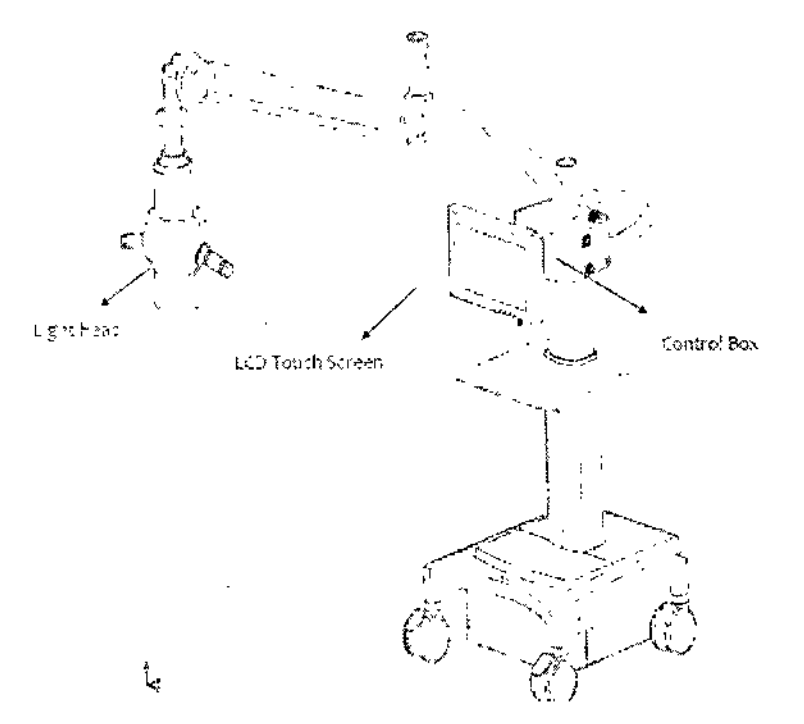

Figura 1. Diagrama del sistema

#### *Base de ruedas* y *caja de control*

Aquí es donde se unifican todos los componentes electrónicos y controles.

PABLO JOSEPUPPO **PABLO JOSEPU**<br>TEENTWISION Administrador

**SIANK.** FICO OR TECNICO M.N. N° 13.323

 $\frac{R_{\rm C}+O(\rm{LiADO~N^*}...{\rm{Li}}{\rm{CO}})}{\rm{Direc.~Teenolocol}}$   $\left(\begin{array}{c} 0 \\ 2 \end{array}\right)$ 

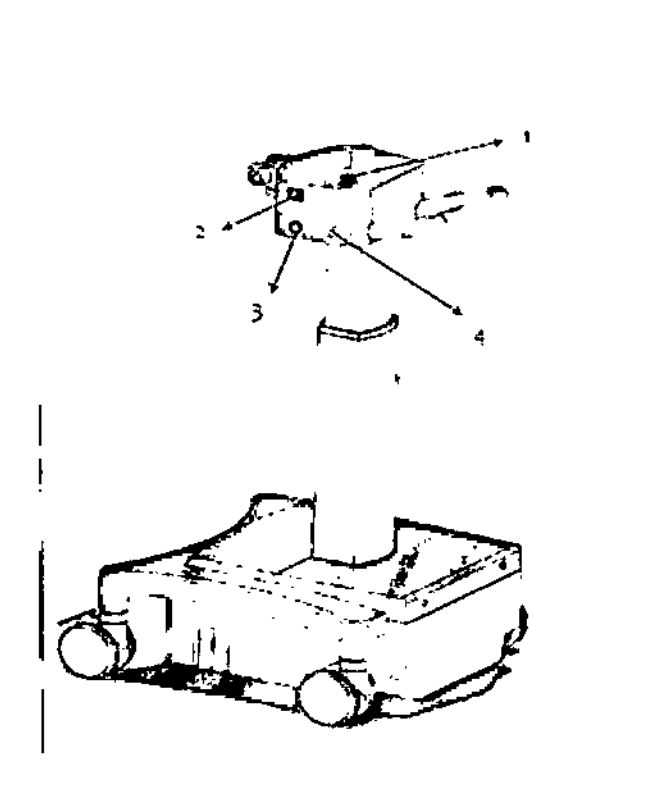

Figura 2. Base de ruedas y caja de control

#### Referencias

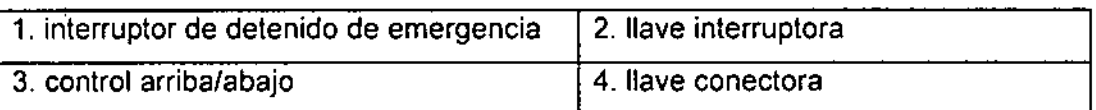

### *Con/rol de pene! de pan/alla LCO*

El sistema de cross linking LightLink-CXL cuenta con varios tipos de pantallas, así como ventanas que aparecen y se muestran en pantalla.

REFOLIADO N° .................

Direc. Tecnología.Médica.[

6

La pantalla está dividida en dos partes principales. El lado izquierdo se denomina panel y control de pantalla y el lado derecho es la pantalla de configuración y control de ejecución. (Referido en la fig.  $3)$ 

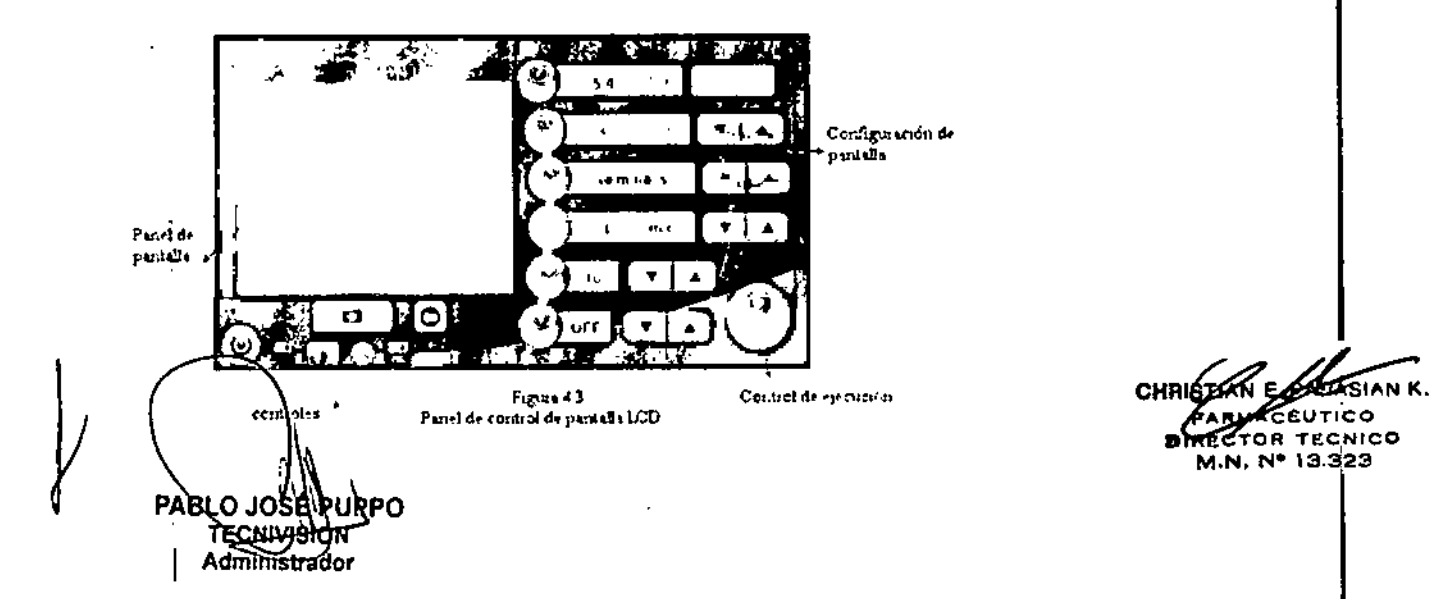

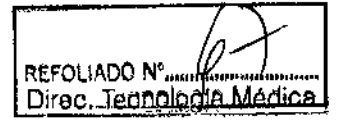

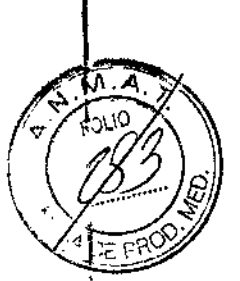

#### **Condiciones de Almacenamiento V Transporte**

- Rango de temperatura:
	- Transporte: -10 a  $70^{\circ}$  C.
	- Funcionamiento: 20 a 40 ° C.
	- Almacenamiento: -10 a 55 ° C.
- Rango de Humedad Relativa: En funcionamiento: 30% - 85% sin condensación Almacenamiento y transporte: hasta 95% sin condensación
- Presión atmosférica:
	- En funcionamiento: 800-1060 mbar Almacenamiento y transporte: 500-1060 mbar

#### **Indicaciones de Uso**

El sistema de cross Iinking LíghtLink CXL ha sido diseñado para el tratamiento no invasivo dé los , desordenes de la córnea como queratocono, ectasia iatrogénica, ectasia post LASIK, degeneración marginal pelúcida, utilizando una luz ultravioleta controlable en un procedimiento clínico denominado cross Iinking.

#### *Uso de la riboffavina en el entrecruzamiento*

El procedimiento implica irradiación de la córnea mediante la luz UV-A generada por el sistema de er proceumiento impica in aulación de la comea mediame la luz Ov-A generada por el sistema de<br>■<br>entrecruzamiento, en conjunto con una \_solución de Riboflavina (vitamina B2) que actúa como un estimulante, siendo fotosintetizado por el UV-A en el tejido de la córnea, y al mismo tiempo 1 actuando como un filtro de seguridad, creando una barrera supeliicial en la córnea para prevenir que los rayos UV - A alcancen el interior de la retina.

La riboflavina es administrada en forma de gotas en la superficie de la córnea y por lo tanto es un elemento esencial de cada procedimiento de cross Iinking. 1

Está disponible y debe ser aplicado en dos fórmulas:

-Solución isotónica {riboflavina 5 - fosfato (0.1 %) mas 20% Dextran T500)

-Solución Hipotónica (riboflavina  $5 -$  fosfato  $(0.1\%)$ )

La solución isotónica es administrada dependiendo de los diferentes niveles de espesor de la córnea. El médico debe medir y evaluar el espesor de la córnea antes de cada procedimient utilizando equipamiento de diagnóstico adicional.

*Suministro de*

**JECNIVASION** Administrador

JAN K. UTICO OR TECNICO M.N, N° 13.323

La riboflavina está comercialmente disponible como solución genérica, la cual es ade ua utilizar con el dispositivo LighLink CXL. LightMed Corporation no limita al médico la elección de la proveedor<br>proveedor de riboflavina utilizada en conjunto con el LightLink CXL. **8'** 

#### **Instrucciones de Uso**

# **Instalación**<br>Instalación

#### *Introducción* y *requisitos '*

Se recomienda encarecidamente que el fabricante o su agente autorizado instalen el sistema de cross linking en el sitio operador para asegurar que el sistema funcione correctamente,  $\gamma$  este alineado y calibrado de acuerdo a las especificaciones. Luego de esta instalación inicial es responsabilidad del operador asegurarse que el sistema de luz UV esté funcionando correctamente cada vez que la luz UV sea removida <sup>o</sup> reubicada. I

Se deben tomar todas las precauciones cuando se instale el sistema de cross linking LightLink -CXL para asegurar que ni usted ni otras personas queden expuestas a la peligrosa radiaci¿n de I luz UV, Siempre utilice anteojos de seguridad para luz UV adecuados para esta onda en particular para proteger sus ojos.

Los requisitos de instalación son:

- 1. 100 230 Volts, 50 o 60 hz AC principal suministro de potencia con conexión de tierra Esta es una salida de fase única capaz de entregar hasta 400 watts. 1
- 2. se suministra un cable principal pero el conector puede no adaptarse a la toma de corriente disponible, entonces se aconseja tener un cable compatible de repuesto. I
- 3, se requiere una habitación adecuada para ubicar el sistema de luz UV en la cual se provea un entorno de trabajo seguro. Al igual que con otros equipos oftálmicos, se prefiere una habitación con poca luz.
- 4. el sistema de luz UV tiene la facilidad de conectar un bloqueo de puertas a la habitación de tratamiento de luz UV. Si esta opción es requerida, entonces el cliente debe organizarse con<br>- المسلم المسلمات المسلمات المسلمات المسلمات المسلمات المسلمات المسلمات المسلمات المسلمات المسلمات المسلمات ا un electricista, y el fabricante o el agente autorizado puede proveer instrucciones de cómo 1 conectarlo con el sistema de luz UV, El sistema de luz UV está provisto de un enchufe de paso conectario con el sistema de luz Ov. El sistema de luz Ov esta provisto de un encriule de paso<br>, en el caso que esta opción no esté instalada. Este enchufe se conoce como "llave de bloqueo<br>, y debe ser insertada en la caja de control para que el sistema funcione. No remueva este<br>La controla este en un se controla establecidad de la controla de la controla en el citia conector de paso a menos que se quiera instalar el interruptor de bloqueo de puerta en el sitio. La remoción del conector impedirá el funcionamiento de la luz UV.
- 5. I si el usuario necesita reubicar el sistema en un nuevo lugar se recomienda desbloquear tódos<br>I las france de maximiente en la base de ruedos y trensportarla el augus lugar. Si el nuevo lugar los frenos de movimiento en la base de ruedas y transportarlo al nuevo lugar. Si el nuevo lugar I es en una nueva instalación, el usuario debe considerar reembalar el sistema LightLink - CXL I inal antes de trasladarlo al otro sitio. Esto ayudará a prevenir cualquier daño<br>مراجع que pueda ocurride al sistema.

PABLO JOSE PUPPO **TECNIVIATON** Admi<del>nis</del>trador

eH **ASIAN K ABYACEUTICO** RECTOR TECNICO

 $\sqrt{a^2-\sqrt{a^2}}$ 

 $\lim_{n \to \infty}$   $\lim_{n \to \infty}$   $\lim_{n \to \infty}$   $\lim_{n \to \infty}$   $\lim_{n \to \infty}$   $\lim_{n \to \infty}$   $\lim_{n \to \infty}$ 

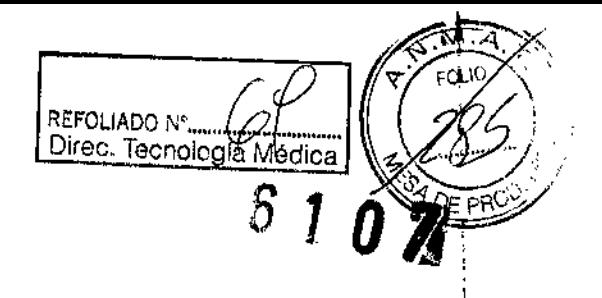

#### *Desempaque* e *Inspección*

Cuando usted recibe el sistema de luz UV, generalmente hay una sola caja de cartón. Dentro¡de la caja, usted recibirá la base de ruedas y la caja de control, la pantalla LCO táctil, la cabecera de luz UV y el ensamble del brazo de la luz UV

Si la caja de cartón se ve bien del lado de afuera, puede proceder a remover el empaquetad<br>'  $i$ nterno. interno. interno della contrada di una contrada di una contrada di una contrada di una contrada di una contrada di una contrada di una contrada di una contrada di una contrada di una contrada di una contrada di

#### $Preparación$

! Todos los artículos deben ser desempacados de sus correspondientes cajas de cartón y estuches, y deben ser inspeccionados por daños de transporte y condiciones generales. Tenga extremo cuidado de no tocar el lente óptico o las partes y asegúrese que todos los artículos estén disponibles.

El sistema consiste en las siguientes cuatro partes principales:

- Base de ruedas y caja de control
- Pantalla táctil LCO
- Brazo UV móvil
- Cabecera de luz UV

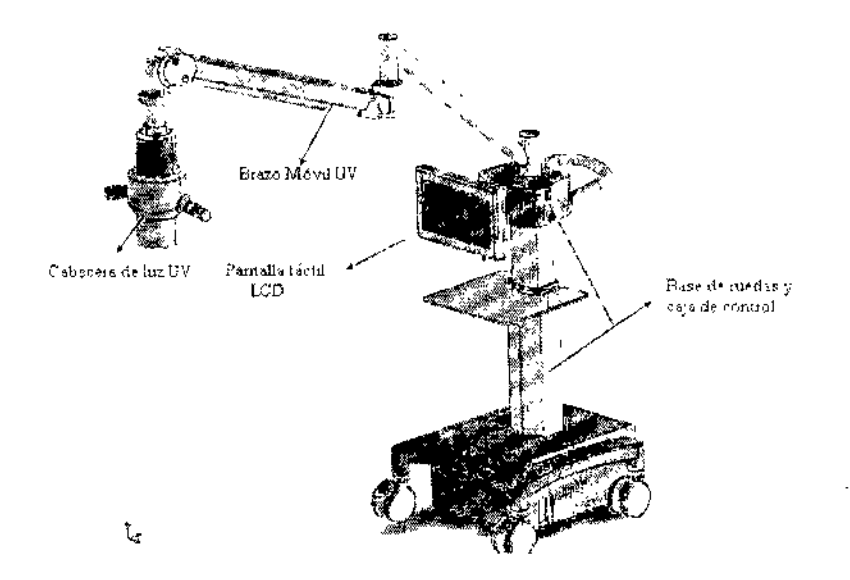

#### *Proceso de montaje*

Antes de comenzar el proceso de montaje, las herramientas correspondientes, el sitio de , i instalación elégido y las precauciones ambientales tienen que estar preparados.

PABLO PO ECNTRISION Aðministrador

i CHRISTIAN K. **BIRECTOR TECNICO**<br>M.N. N° 13.323

"

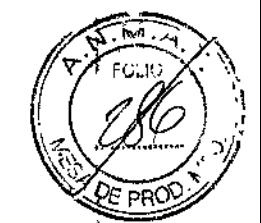

I  $\mathbf{I}$ |<br>|<br>|

#### *Inicialización del equipo*

lugar y que el estándar de electricidad cumpla con las especificaciones de sigtema. Los Antes de encender el sistema, asegúrese que todos los conectores y conexiones estén en su procedimientos de inicialización son:

REFOLIADO N' .....

Direc Tecnología Médic

Suelte el botón de emergencia y el enchufe de bloqueo.

Inserte la llave en la cerradura y gire la llave para encender el equipo

Arranque el software y permita el proceso de autodiagnóstico.

Chequee cualquier anormalidad o error de proceso.

Si el proceso de comprobación es válido, el sistema estará listo para funcionar.

#### $\mathbf{I}$ **Herramientas y equipamiento para el prewtratamiento.**

- sistema de entrecruzamiento
- Paquímetro
- Microscopio Quirúrgico *I* Lámpara de hendidura que produce luz azul
- gotas de anestesia tópica
- espéculo para el párpado
- Marcador de la córnea 8.5 mm (punta grande)
- alcohol 20%
- esponjas de ojo
- 1 mi o 3 mi de Riboflavina 1% con dextran 20%
- 1 mi o 3 mi de Riboflavina 1% sin dextran
- almohadilla del ojo
- gotas de antibiótico para el ojo
- vendaje de Lentes de contacto

#### **Pasos del tratamiento**

•

Paso A: abrasión corneal

1. aplique una gota de anestesia tópica

2. chequee el espesor de la córnea con el paquímetro en la parte más delgada que es ligeramente ∠. criequee er espesor de la corriea con er paquimetro en la parte mas deigada que es ligeramente<br>-<br>inferior en pacientes con queratocono. Usualmente mayor (>) 450 μm, sí es mas bajo, se espera una córnea delgada luego de remover el epitelio. 1

3. Ubique el espéculo sobre el ojo Mientras mira a través del microscopio (opcional), ubique el marcador de la córnea firmemente en la córnea y administre unas pocas gotas de alcohol (20%)<br>por 30 segundos, luego remoje el alcohol con la esponja.

4. Realice la abrasión del epitelio (usualmente 8-9mm)

5. Utilizando una nueva esponja corneal, remueva cuidadosamente el epitelio (casi siempre el espesor de la  $\circ$ órnea es  $\circ$ e 50 µm aproximadamente).

PABLO JOS [Een[V]sion **Administrador** 

**CHRISTIANE ARGARIANE CEUTICO** *CTOR TECNICO* M.N. N° 13.323

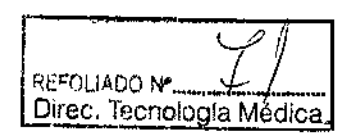

*.0~r*

,*/r~/(,"..*<sup>0</sup> ." ,

*, . . [Ji*

,

6. una vez más, mida el espesor de la córnea observando SI *~,;9,~b~/*

a)- Si el espesor de la córnea es mayor (>) a 400 um, proceda solo con Riboflavina dextran, ya que el uso de la solución ISOTÓNICA lo avudará a mantener  $\delta$  aumentiar levemente la córnea. (hasta un 2%).

b)- Si la córnea es menor  $\langle \cdot \rangle$  a 400 µm prepare Riboflavina sin dextran, ya que el uso de solución HIPOTONICA inflama la córnea, ampliando así las indicaciones del cross Iinking.

- Paso B: Remojo de la córnea con Riboflavina
- en total (6 gotas) en total (6 gotas)<br>2. al final del período de 30 minutos, vuelva a chequear el espesor de la córnea con el 1. Proceda a administrar una gota de Riboflavina cada 5 minutos por un período de 30 minutos
- paquímetro.

paquímetro.<br>NOTA: Si la córnea es menor (<) a 400 µm empiece a administrar gotas de Riboflavina sin dextrán<br>Hipotónica) cada 2, 3 minutos durante 10 minutos aproximadamente basta que la córnea se bav (Hipotónica) cada 2, 3 minutos durante 10 minutos aproximadamente hasta que la córnea se haya inflamado y se haya vuelto igual o mayor a (>) a 400 µm. Asegúrese de confirmar esto volviendo a medir el espesor de la córnea. 1

3. Chequee la difusión de Riboflavina en la cámara anterior con la lámpara de hendidura (si e'stá disponible).

Paso C: Irradíancia corneal (Aplicación UV)

1. Confirme los ajustes correctos del sistema LíghtLínk CXL (posición del objetivo del rayo X,. Y

Z) y oriente al paciente que fije la mirada en el objetivo durante el curso del procedimiento. NOTA: la distancia de trabajo del LightLink CXL es de 55 mm, pero puede ser ajustada enfocando li los dos rayos objetivos a un rayo único producido en su perfil más agudo. 1

- 2. seleccione la apertura correcta (tamaño del punto del tratamiento de 6, 8 o 10 mm) ASEGURESE DE EVITAR EN CONTACTO DE LA LUZ UV CON EL LIMBO. 1
- NOTA: el tamaño del tratamiento del rayo debe ser lo más grande posible pero menor que<sup>r</sup>el diámetro del limbo para evitar la destrucción de las células del tronco de la córnea. 1
- 3, coloque el tipo de 'tratamiento deseado observando que el Líghtlínk CXL tiene incorporado 4 modos diferentes de tratamiento (protocolos).
	- a. ESTANDAR: *3.0mWI* cm<sup>2</sup> x 30min de exposición @TotaI5.4J/cm<sup>2</sup>
	- b. INTERMEDIO: *9.0mW/cm<sup>2</sup>* x 10min de exposición @TotaI5.4J/cm<sup>2</sup>
	- c. ACELERADO: *18mWI* cm<sup>2</sup> x 5min de exposición @Total *5.4J/cm<sup>2</sup>*
	- d RAPIDO: *30mW/cm<sup>2</sup>* x 3min de exposición @ Total *5.4J/cm<sup>2</sup>*

NOTA: Cada ción de tratamiento mantiene la irradiancia total de *5.4j/cm2* entregados alojo. Tal es ahora/considerar al factor de seguridad primordial de exposición de luz UV-A durante el tratamiento de cross linking.

PABLO JOSI **PUPPO REGNIVASION Administrador**

AN K fico OR TECNICO 13.323

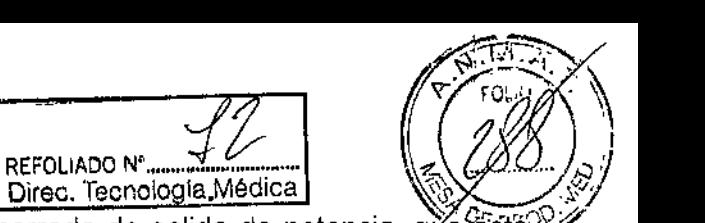

I

¡ I

El LightLink CXL está también equipado con un circuito cerrado de salida de potencia, que esti ubicado en el medidor de potencia, y que mantiene una salida de energía segura y **precisa** 

- Continúe administrando 1 gota de Riboflavina cada: 4.
	- 3 a 5 minutos hasta el final del procedimiento (en modo estándar)
	- 1.5 a 2 minutos hasta el final del procedimiento (en modo intermedio)
	- 1 minuto hasta el final del procedimiento (en modo acelerado)
	- 0.5 a 1 minuto hasta el final del procedimiento (en modo rápido)
- 5. asegúrese que durante el procedimiento la luz UV esté bien centrada y enfocada. l'

NOTA: el tiempo de administración de Riboflavina puede ser configurado en el sistema LightLink CXL para proveer un recordatorio audible y un mensaje indicando al usuario cuando tiene que administrarlo.

6. el LightLink CXL apagará automáticamente la irradiancia de luz UV al final de! período. del tratamiento de irradiación programado (3 - 30 minutos).

#### Post-tratamiento

- el cuidado del post tratamiento inmediato y su seguimiento requiere:
- \_ Administración de gotas de antibiótico en los ojos (generalmente una gota por ojo tratado)
- Aplicación de venda de lente de contacto en el ojo tratado.
- Gotas de antibióticos para los ojos y esteroides tópicos QID por 4 días (QIP= 4 veces por día).
- Aplicar analgésicos cuando se necesite
- Repetir diariamente, remover la lente de contacto el día 4.
- Gotas de ojo de fluorometolona 010 por un mes.

#### **Seguridad**

NO utilice el sistema antes de leer y comprender completamente el funcionamiento del manual $\vdots$ Este manual presenta la información necesaria para operar correctamente con el sistema de cross linking LightLink - CXL. El propósito del manual es familiarizar al médico con todas las funciones del equipo y demostrar cómo lograr el tratamiento adecuado así como asegurar la seguridad del paciente.

nuestros asistentes técnicos. Tenga en cuenta que los protocolos clínicos elegidos casi siempre dependen de la respuesta I individual del paciente y las opciones disponibles en el equipo están basadas en la eVlderncia clínica encontrada en la literatura. Por cualquier consulta, solicite asistencia y dirección de , I

El equipó solamente puede ser operado por médicos especializados (oftalmólogos).

**PARI O JOS TEGNIVISION** Administrador

TECNICO OR M.N. Nº 13.323

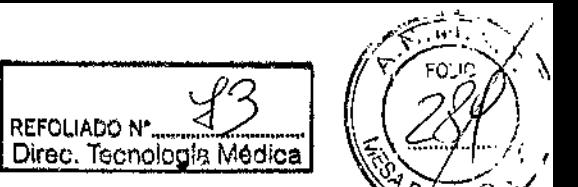

*,*

La droga foto sensitiva ultravioleta no es una parte integral del Sistema**re**ie cross lin<del>ki</del>ng Light<mark>≧ñk</mark><br>CXL, Su adquisición, almacenamiento y manejo son responsabilidad del médico. │ *│* 

#### *Seguridad del Usuario*

El sistema de cross linking LightLink - CXL es un equipo electro médico que emite luz ultravioleta, , desarrollado de acuerdo a los estándares internacionales de seguridad.

Para el tipo de equipo que emite luz ultravioleta, es recomendado evitar la exposición del rayo de luz sobre la piel y los ojos si no se realizo ninguna terapia. Los operadores deben ser consciente<br>! de que no pueden mirar directamente al rayo de luz y no pueden apuntarlo sobre la piel.

Se debe dar especial atención para evitar que alguna luz reflejada en las superficies espejadas alcance el ojo accidentalmente. Es esencial utilizar anteojos protectores para prevenit la propagación de la luz UV. En caso de dudas consulte con Asistencia Técnica de LightMed.

- Se debe prestar especial atención para evitar que la luz reflejada en las superficies espejadas alcance al ojo accidentalmente. La utilización de anteojos protectores que bloqueen la propagación de la luz UVes indispensable. Consulte al Soporte Técnico de LightMed en caso de tener dudas.
- I Sólo personal autorizado por LightMed puede abrir y realizar el mantenimiento interno del equipo. Hay riesgo de un choque de electricidad si es abierto y manejado por personai no autorizado. •
- No recomendamos que el equipo se utilice en lugares con gases, anestésicos o líquido: inflamables que pueden alcanzar el equipo. Consulte al Soporte Técnico de LightMed en caso de tener dudas. •

#### *Seguridad del Paciente*

El sistema corneal entrecruzado LightLink~CXL debe ser operado por un Oftalmólogo que tenga conocimiento sobre el tratamiento cornea! entrecruzado y los métodos de cómo utilizar este equipo.

El paciente debe estar acostado sobre una camilla en un ambiente calmo que no cree distracciones abruptas sobre el paciente.

La dosis de droga foto sensitiva, Riboflavina, y/o la luz UV tiene que ser administrada cuidadosamente y con las cantidades exactas para prevenir algún daño posible para el ojo del paciente

#### **Advertencias y Precauciones**

• NO trate de reparar o brindar servicio ajeno al que está incluido en el manual. El servicio solo puède ser realizado por un agente capacitado y autorizado por el fabricante.

naaria ABLOJO **TECNIVISION** Administrador

CHRISTANE P ARM CELU RICC **DI** TOR TECNICO ~ M.N, N° \3.323

● SIEMPRE configure el tamaño de punto correcto y/o use el más apropiado  $\overbrace{6}$  1 0  $\overline{\mathcal{R}}$  2 0 ......,-. -",. configuración de potencia y el tipo de procedimiento que será realizado.

, , .•

J .~--,...

Rf)~FOlIADO N< :d:..... *'rl2)~~()'*'::.<  $\frac{\text{tree.}}{\sim}$  Tecnología Médica  $\mid \parallel / \parallel$ 

- Todas las modificaciones o reparaciones deben ser realizadas por profesionales calificados aprobados por LightMed Corporation.
- Por razones de seguridad, personas no autorizadas jamás deben abrir el equipo, para evitar situaciones de peligro.
- Utilice siempre los protocolos clínicos que son científicamente reconocidos, nacional o internacionalmente.
- adecuado elegido para su operación. El uso de una toma de corrIente en el suelo es recomendada específicamente. • El funcionamiento correcto del equipo depende de la instalación, además de un lugar<br>L
- |<br>| El uso de controles, ajustes o procedimientos no específicos pueden dar como resultado<br>| es emperator de maliastic ultraristata instituziones para al usuaria Juan esta auto una para una exposición de radiación ultravioleta, peligrosa para el usuario. Lea esta guía, y siempre tome nota de las particularidades utilizadas en las marcas del equipo.
- NO opere con el equipo en presencia de gases inflamables, se debe dar atención especial para evitar el uso del equipo en lugares donde hay gases inflamables oxidables o anestésicos.
- EquIpo no adecuado para usar cerca de mezcla de anestesia Inflamable con aire, oxígeno  $u$  óxido nitroso.  $\begin{pmatrix} 1 & 0 & 0 \\ 0 & 1 & 0 \\ 0 & 0 & 0 \end{pmatrix}$
- No apunte el rayo de luz hacia materiales inflamables (algodón, etc.)
- Apague el equipo cuando no está en uso continuo, y asegúrese de mantener el lugar utilizado protegido, así no es manejado ni utilizado por personas que no están calificadas.
- NO bloquee la rejilla de ventilación en el módulo óptico .
- La limpieza del equipo debe ser realizada cuando este apagado, utilizando suavemente un paño humedecido no abrasivo. NO use solventes o productos de limpieza abrasivos.
- Puede haber riesgo de incendio y/o explosión cuando la luz de salida esta cerca de materiales, soluciones o gases inflamables. I
- Solo utilice la PC de pantalla táctil que provee el fabricante, es la IEC60601-1 aprobada.
- *Precauciones que deben tomarse en caso de cambios en el funcionamiento;* Todas I las modificaciones o reparaciones deben ser llevadas a cabo por profesionale calificados aprobados por LightMed Croporation. <sup>1</sup>
- **El** descarte de este producto debe ser regulado en su comunidad de acuerdo a las I condiciones ambientales. Para información sobre descarte o reciclado, por favor contáctese con su distribuidor local y/o al fabricante.

**Efectos secundarios TECNIVISION** Administrador

IAN K. a.u co OR TECNIC**O** M.N. N° 13.32:!

IFOLIADO Nº<br><u>Irec. Tecnología Médica</u> (*CA/* Datos de varios estudios de cross linking indican que el tratamiento es segur**6.** efectiv efectos secundarios significativos, registrados hasta la fecha. La seguridad del entrecruzamiento a la estructura ocular ha sido también evaluada extensivamente indicando que jos queratocitos se reducen a un nivel de 300 um. Estas células se regeneran cada 6 meses. El endotelio corneal, las lentes cristalinas, y la retina están preservados siempre que se respete el espesor de la córnea de 400 11m.La dosis de luz ultravioleta está diseñada a prevenir el 'daño del endotelio corneal y otras estructuras dentro del ojo. Postoperatoriamente, hay sensibilidad a la luz y una leve molestia durante la primera semana. Otras consecuencias del procedimiento incluye la incapacidad de utilizar lentes de contacto por varias semanas luego del tratamiento. También, los cambios de . forma de la córnea, necesitan una reposición de lentes de contacto o cambios en las gafas. Como con muchos tratamientos, puede haber riesgos a largo plazo que todavía no fueron identificados. El aumento de la rigidez de la córnea que resulta del procedimiento, pueden desaparecer con el tiempo y pueden necesitarse otros tratamientos periódicos. Los datos de la investigación clínica indican que la repetición del procedimiento de cross Iinking debe ser realizada cada 7 años. Contraindicaciones l

- pacientes con espesor de córnea por debajo de 350um (luego de remover el epitelio) para prevenir la exposición de la retina a la luz UV. <sup>1</sup>
- Pacientes con cicatrices severas del tejido de la córnea, como córnea irregular (tejido de la córnea cicatrizado) puede dar como resultado puntos calientes o la penetración de la luz UV a la retina. In the contract of  $\mathbb{R}^n$  is the contract of  $\mathbb{R}^n$  is the contract of  $\mathbb{R}^n$
- Pacientes con medición de queratometría mayor a 58 de dioptrías ya que la córnea no puede aplanarse lo suficiente para hacer que el procedimiento valga la pena.
- Pacientes con historial de virus simplex de herpes de córnea severa, ya que la exposición a la luz UV puede reactivar el virus. !
- Pacientes con la enfermedad de sequedad del ojo grave requieren tratamiento prequirúrgico porque esa condición puede retrasar la curación epitelial luego del cross Iinking.

#### Mantenimiento

El sistema de cross linking LightLink CXL, ha sido diseñado para necesitar un mantenimiento mínimo. Hay varios procedimientos de rutinas simples que pueden ser llevadas a cabo por el operador, pero además de esto, no hay requisitos para el operador.

El fabricante, sin embargo recomienda que al servicio del LightLink CXL, lo realice un agente autorizado cada 12 meses. Durante esta visita de mantenimiento preventivo (PM), el sistema de luz UV será calibrado y alineado y su funcionamiento general confirmado.

Es un requerimiento que a hualmente (cada 12 meses) el LightLink CXL tenga calibrado el medidor de potencia a un medidor adlibrado conocido y tener la salida de corriente de tierra y la resistencia

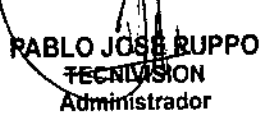

tAN K. EE0TICO TOR TECNICO N. Nº 13.323

 $\mathbb{R}^2$ /.' •.~ idl

 $\int$   $\frac{1}{2}$ 

শ<br>aπ

 $F^{\text{REFOULADO~N^e}} = \frac{16}{16} \left[ \frac{1}{20} \right]$ 

*,í r:r:,I,* REFOLIADO N°<br>Direc. Tecnología Médica **/** *(2021)* 

*(TJ;*

V-:" ~-*:""~.*

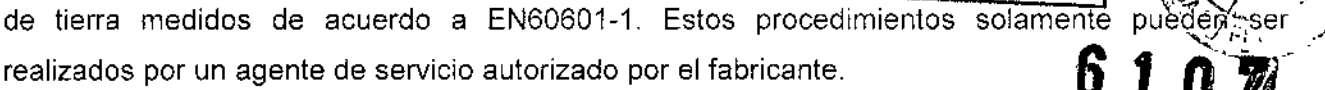

Si en algún momento usted tiene alguna duda en algún aspecto del funcionamiento, la calibr o alineación del LightLink CXL, se le recomienda contactar a un representante autorizado por el fabricante para decidir como continuar adecuadamente.

#### *Mantenimiento del Usuario / operador*

Es recomendable que el sistema de cross Iinking LightLink CXL sea anualmente chequeado por un representante autorizado por LightMed. Por favor contacte al servicio autorizado para chequear las condiciones técnicas y comerciales.

#### *Limpieza*

La limpieza debe hacerse con un paño sin pelusas humedecido con un producto de limpieza' no abrasivo. Por ejemplo, agua y poco detergente es lo más apropiado. No use solventes orgánicos como gasolina, alcohol, Kerosene, etc. Para limpiar la parte de afuera del LightLink CXL. I

Cuando se limpia la parte de adentro de la cúpula del estimulador es aconsejable utilizar un paño I de limpieza especial suave para reducir la posibilidad de rayar la pantalla LCO.

No vuelque el producto de limpieza sobre el LightLink CXL mientras lo limpia, ya que esto puede<br>aumentar el riesgo de que el producto entre dentro del aparato dando como resultado daños y<br>riesgos de seguridad eléctricos. aumentar el riesgo de que el producto entre dentro del aparato dando como resultado daños y

El LightLink CXL no puede ser colocado en autoclave.

Cuando un líquido es derramado sobre el LightLink CXL, el aparato debe ser limpiado inmediatamente con un paño absorbente sin pelusas apropiado. Luego de limpiarlo, chequee que no haya líquido en el enchufe eléctrico. El líquido puede causar cortocircuitos en los contactds. Limpie el enchufe eléctrico con un poco de algodón y espere una hora antes de conectar el LightLink CXL a la salida eléctrica.

- El LightLink CXL tiene que apagarse y desenchufarse de la salida eléctrica cuando se limpie. Luego de limpiar el aparato espere por lo menos un minuto antes de enchufar el LightLink CXL a la salida eléctrica.
	- El LightLink CXL es un equipo de alta precisión y es absolutamente necesario que se tomen todos los cuidados posibles mientras se limpia.

#### *Reparación*

Para asegurar una larga vida útil para su equipo médico, LightMed recomienda que el distribuidor de servicio autorizado por LightMed o su propio asistente técnico chequeen periódicamente las condiciones del aparato y reponer las partes que sean necesarias.

**MPPO** PAR TECHNOSION Administrador

CHRISTAN ELERPASIAN K.  $\sqrt{\text{C}}$ c $\text{C}}$ **DIRECTOR** TECNICO ...<br>M.N. N° 13.323.

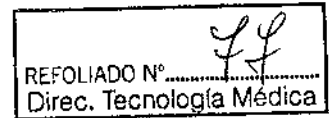

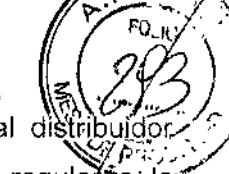

6

 $107$ 

En el caso de cualquier defecto en el LightLink CXL consulte inmediatamente al distri autorizado de LightMed. El derecho de reparación o de realizar mantenimiento regulario-la reposición de piezas, es reservado por el distribuidor autorizado de LightMed o el fabricante.

#### Mantenimiento periódico

LightMed Corp. Recomienda inspecciones periódicas todos los años, que deben incluir la verificación del software, los ajustes y las calibraciones del sistema mecánicas y electrónicas.

PABLQ JOSÉ ነኮዐ **TECHNASION** Administrador

SIAN K. AACEUTICO RECTOR TECNICO D.

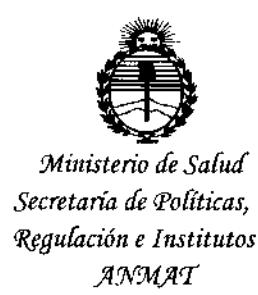

#### **ANEXO** CERTIFICADO DE AUTORIZACIÓN E INSCRIPCIÓN

#### Expediente Nº: 1-47-0000-002482-14-8

El Administrador Nacional de la Administración Nacional de Medicamentos, Alimentos y Tecnología Médica (ANMAT) certifica que, mediante la Disposición Nº  $\boldsymbol{6}$ ... $\boldsymbol{0}$ ... $\boldsymbol{7}$ ..., y de acuerdo con lo solicitado por TECNIVISION OFTALMOLOGÍA DE JOSE LUIS PUPPO, se autorizó la inscripción en el Registro Nacional de Productores y Productos de Tecnología Médica (RPPTM), de un nuevo producto con los siguientes datos identificatorios característicos:

Nombre descriptivo: Sistema de entrecruzamiento corneal

Código de identificación y nombre técnico UMDNS: 15-731-Unidades de Fototerapia, Ultravioleta

Marca(s) de (los) producto(s) médico(s): LIGHTMED

Clase de Riesgo: III

Indicación/es autorizada/s: diseñado para el tratamiento no invasivo de los desordenes de la córnea como queratocono, ectasia iatrogénica, ectasia post LASIK, degeneración marginal pelúcida, utilizando una luz ultravioleta controlable en un procedimiento clínico denominado cross linking.

#### Modelo/s: Lightlink-CXL

 $lV$ 

Condición de uso: Venta exclusiva a profesionales e instituciones sanitarias Nombre del fabricante: Lightmed Corporation.

4

Lugar/es de elaboración: Nº 1-1, Lane 1, Pao-An St. Sec. 3, Shulin Dist., 23861 **New Taipei City, Taiwan.**

Se extiende a TECNIVISION OFTALMOLOGÍA DE JOSE LUIS PUPPO el Certificado **de Autorización e Inscripción del PM-1095-55, en la Ciudad de Buenos Aires, a** ..,~..1...!!.I.I.... ?O.1J:i ... " **siendo su vigencia por cinco (5) años <sup>a</sup> contar de la fecha •.•••.•• ...., &,. IV de su emisión.**

DISPOSICIÓN Nº . A 1 0 1

DR EONARDO